**股识吧 gupiaozhishiba.com**

**化** 

**二、上月通** 

**股票进项税怎么处理—用金税盘报税,要是有进项税怎么**

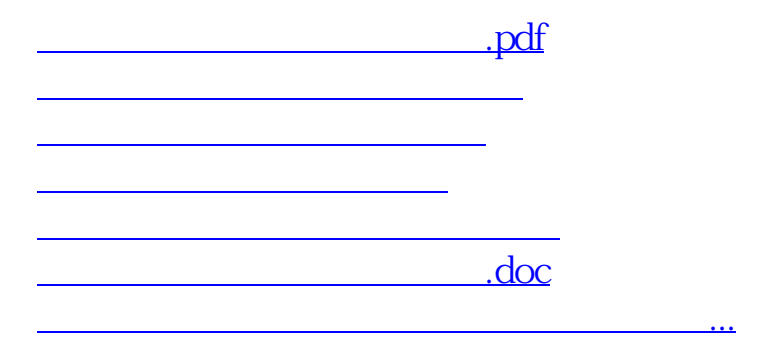

<https://www.gupiaozhishiba.com/author/22322291.html>